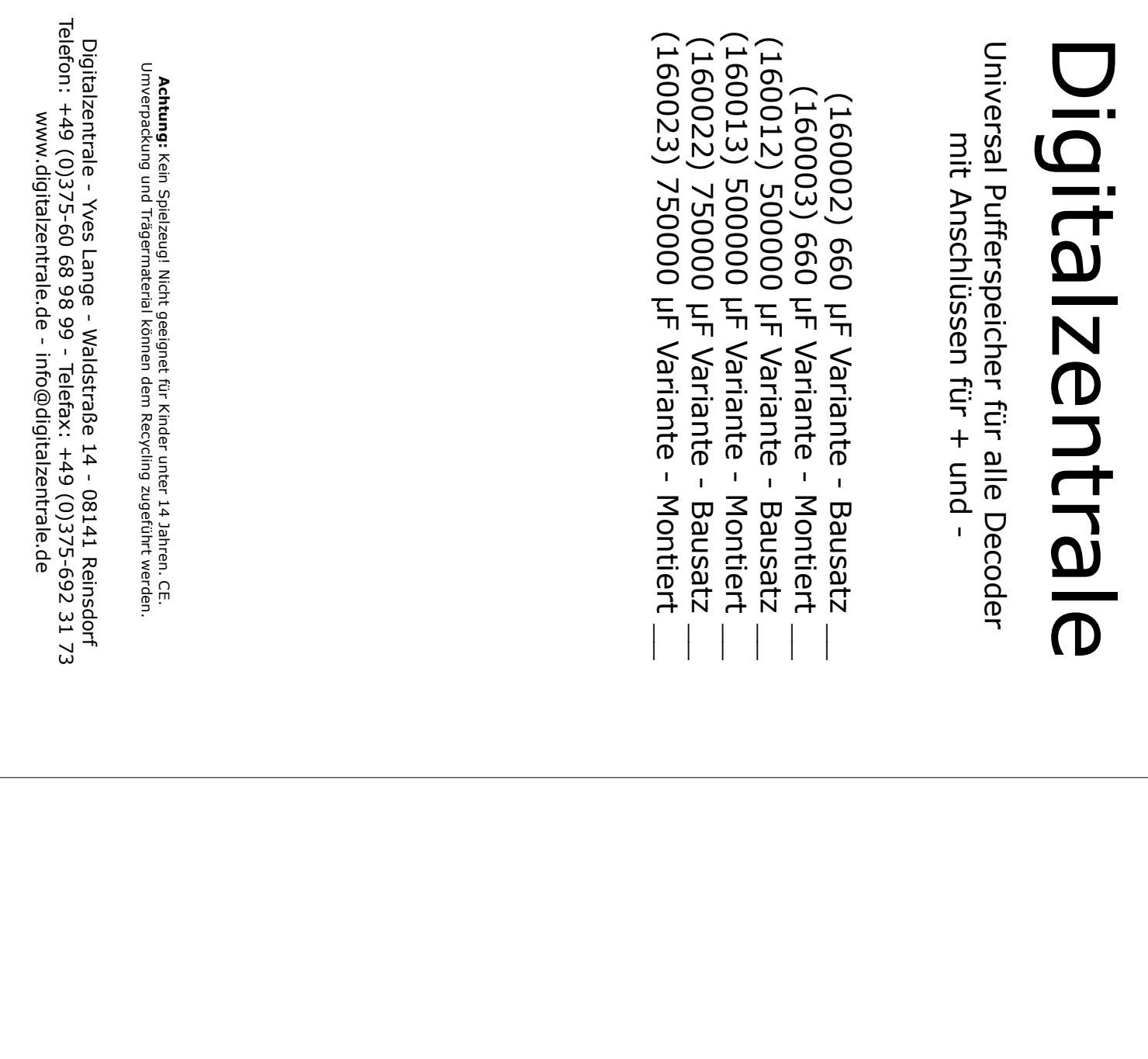

# *Die Digitalzentrale*

**Kompetenz in digitaler Modelleisenbahnsteuerung und mehr....**

# **Bauanleitung: Pufferspeicher**

# **Einführung:**

Wir können keine Haftung für unsachgemäße Öffnung der Lok und den unsachgemäßen Einbau der Kit's übernehmen. Dies gilt auch für Arbeiten beim Umgang mit dem Digitaldecoder sowie dessen Folgen. Bitte lesen sie sich erst die gesamte Anleitung durch, bevor Sie mit dem Umbau beginnen.

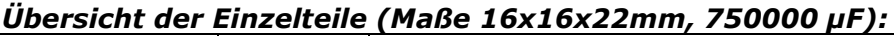

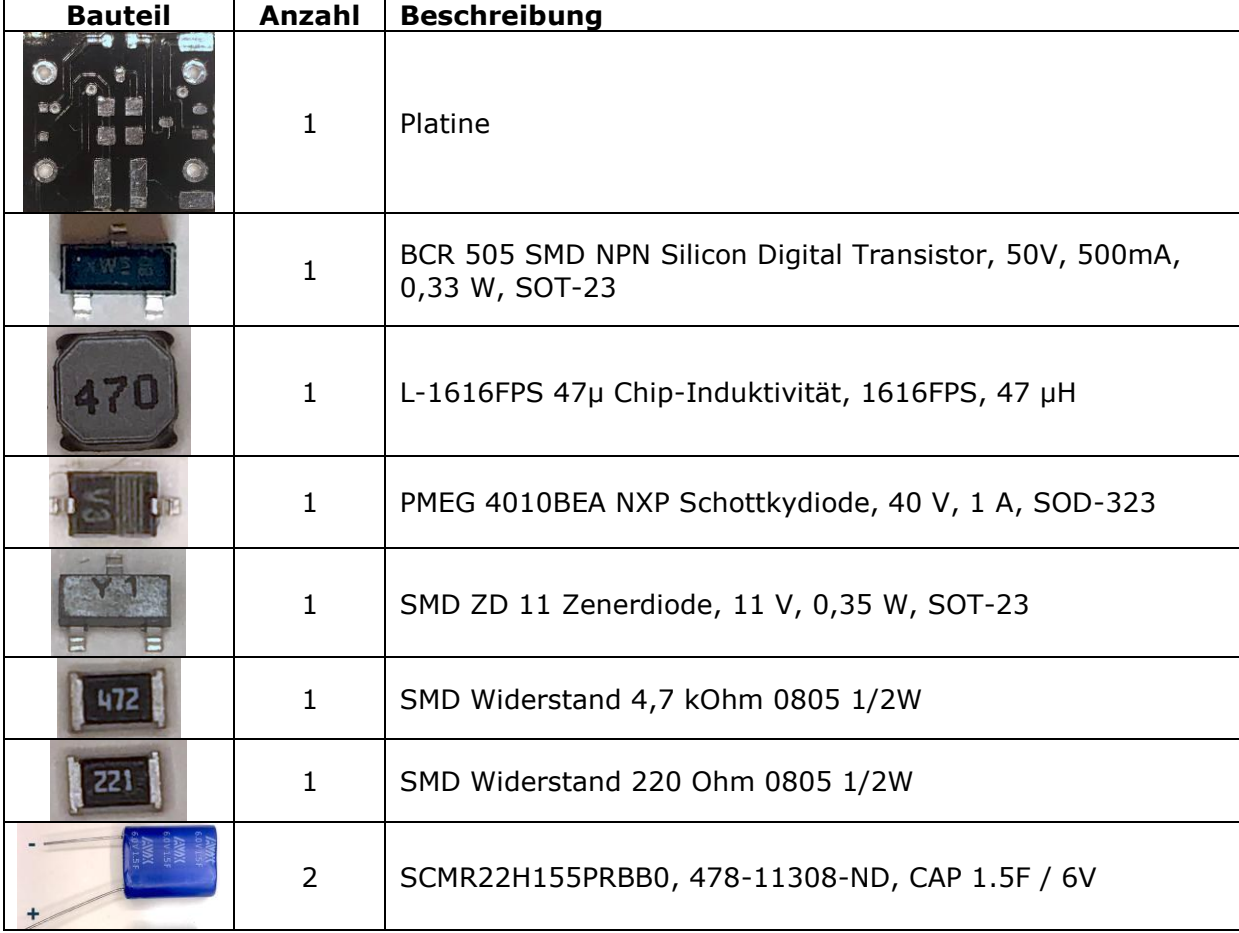

## *Alternative Bestückung (Maße 16x16x18mm, 500000 µF):*

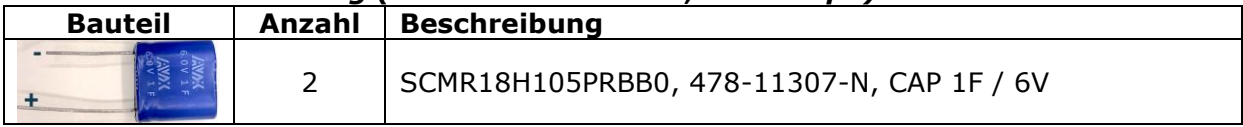

## *Alternative Bestückung (Maße 15x15x7mm, 660 µF):*

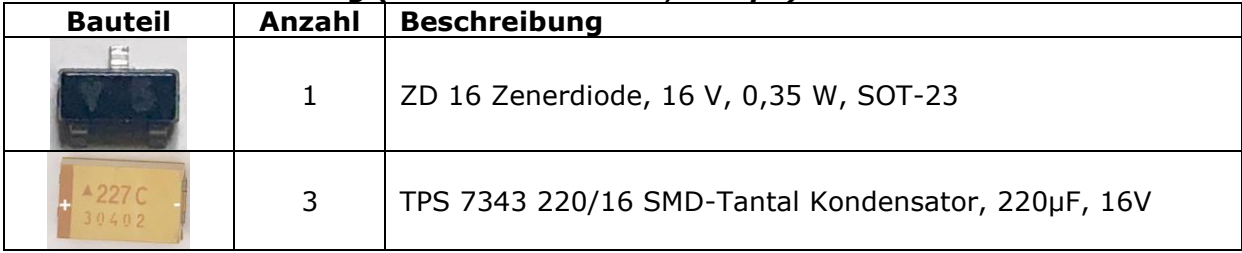

### *Anbringen der Bauteile:*

Benutzen sie ein geeignetes Flussmittel / Lötpaste (z.Bsp. NO CLEAN CR44 von Reichelt), tragen sie dies auf das Lötpad auf oder an das Beinchen das Bauteils. Halten sie nun das Bauteil mit einer Pinzette auf der Platine an der richtigen Stelle fest. Nun kann mittels verzinntem Lötkolben das Bauteil an einem Beinchen fixiert werden. Danach können die anderen Beinchen verlötet werden.

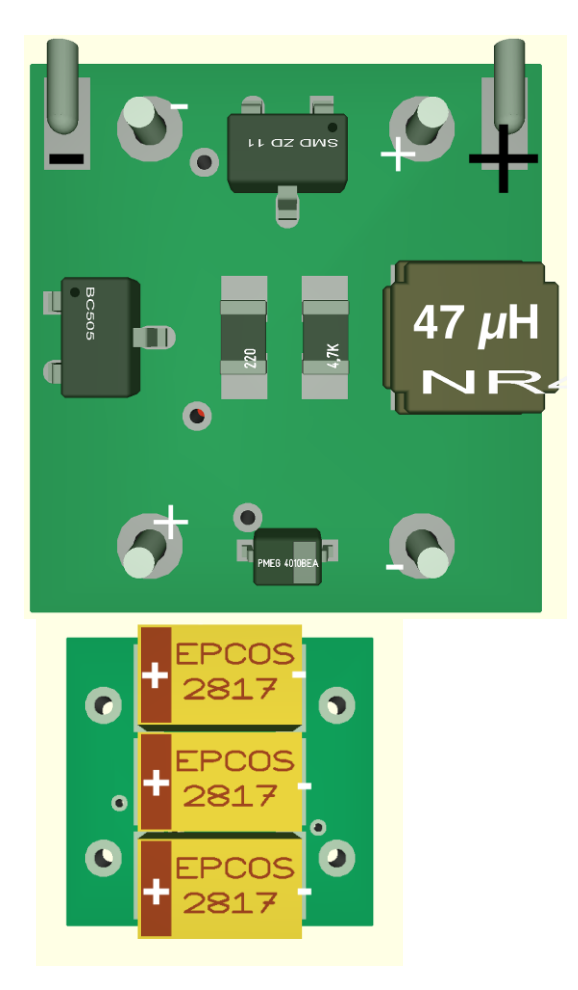

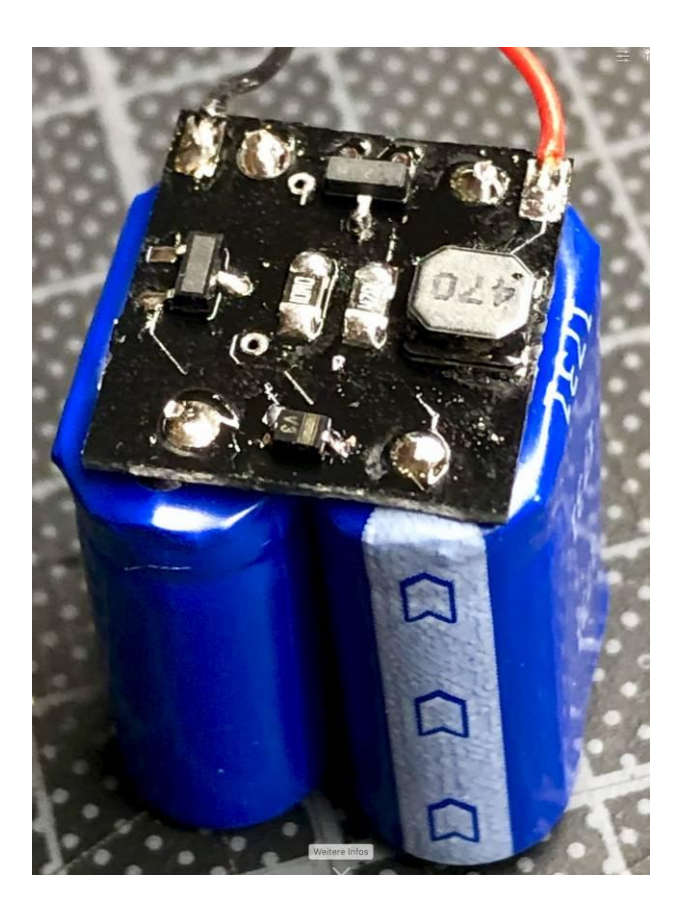

Wer sich das Löten nicht zutraut kann den entsprechenden montierten Bausatz bestellen.

#### *Anschluss an den Decoder:*

Bitte beachten Sie bei der Montage die Hinweise des Herstellers zum Decoder. Es kann zum Beispiel das + und das – der SUSI-Schnittstelle genutzt werden, manche Decoder haben aber auch extra Pad's dafür.

#### *Hinweis:*

Die Programmierung und das Schreiben von Sounddateien sind problemlos möglich mit angeschlossenem Puffer. Jedoch verharren die meisten Decoder nach dem Programmieren in diesem "programmier" Modus und erwarten das die Spannung auf 0 geht und sie neu Booten. Das dauert aber ca. 2-4 Stunden bei diesen großen Kapazitäten.

Abschließend wünschen wir viel Erfolg beim Umbau und viel Spass beim anschliessenden digitalen Fahrbetrieb!

#### *Ihr Digitalzentrale – Team*